## **Photoshop Book Myanmar Free Download ##HOT##**

Installing Windows 7 is relatively easy and can be done in a few simple steps. First, go to the Windows 7 website and select the version of Windows 7 that you want to install. Once the download is complete, open the file and follow the on-screen instructions. Once the installation is complete, it's time to crack Windows 7. To install Adobe Photoshop, you will need a copy of Adobe Photoshop and a.exe file. Most computers will have these already on them. To download the software, go to Adobe's website, select the version of Photoshop that you want to install, and download the file. After you have the file, you can open it and follow the on-screen instructions. Once the installation is complete, you need to crack the software. To do this, you will first need to locate a crack file. You can do this by visiting a trusted website that sells cracked software and downloading the file. After you have downloaded the file, you will need to crack it. This means taking out the serial numbers and other limitations that are inserted into the software. Then, you can save and open the file. When you open the file, you'll need to follow the instructions on how to patch the software. Once the patching process is complete, you will be able to use Adobe Photoshop.

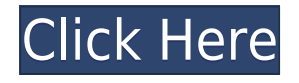

With its focus on collaboration for teams of creators, it was only a matter of time before Adobe and Google released a beta version of the Google Ads integration that exists in Lightroom. The new Adobe Premiere Pro CC 2018 also has more integration with Google's video-making programs, including its video editing software. If you have a beginner's book, you'll find a new tutorial on Selecting Multiple Layers in Elements (new in Elements 24). This update also lets users import photos from Google Photos in the Organizer. And Adobe has streamlined its menu options with the move to an Action Bar and expanded the Window menu. If you use the Photoshop desktop application, I'm not going to lie. The new CS4 interface looks very different from the last version introduced in 2012. For users of a previous version, there are a few changes that Adobe is calling "evolutions". This includes Motion Stabilization in fine-tuned mode (only) and New Shot (previously Camera RAW) in Photoshop CC. The new version also does away with the "Save for Web" option that allowed files to be converted for web use. A new View Options menu is included with the new interface. When I think of a professional quality and scale of image, digitization is part of the equation. The latest version of Photoshop CC upgrades to 12-bit color for pixels up to 10 megapixels. The Digital Lounge blog says that the new levels of quality are a result of Photoshop CC (Cloud) using 16-bit color for pixels over 10 megapixel.

## **Download Adobe Photoshop 2021 (Version 22.1.0)License Key Product Key Full For Windows 2022**

Shoot, edit, print your photos whenever and wherever. Delivered as a full mobile editing app, Photoshop Camera offers a complete solution for editing and sharing. Whether you are a graphic designer, a professional photographer, or an amateur who wants to share your creative vision, Photoshop Camera empowers you to work however and wherever you choose. You'll get the same final look as if you'd edited your photos in Photoshop on your own desktop. And, thanks to AI, you can spend time editing and sharing your photos, or leverage features such as high performance post-processing, and you can focus on the story. All of this power can now run in your pocket, and we're accelerating the brand-new photo editing feature rollouts as fast as we can. We're bringing the power of Photoshop directly to you through a

mobile app. These capabilities mean you can work however and wherever you choose. You'll get the same final look as if you'd edited your photos in Photoshop on your own desktop. Photoshop Camera gives you total control over every aspect of your photos. This includes everything from the camera – a god-like power to stop and start time – to all the built-in capabilities of Photoshop – up to 11 products in a single download, all of which work seamlessly together. The result is a Photoshop on your mobile device that gives you the ultimate creative control you've always known in your favorite photo editing tool. This is the home for Sketchbook Pro users as well as anyone that wants to upload work directly to the web. This can be used with the browser, or with full-screen apps like Sketchbook Pro. It's simple to get started. Just enter a username. It opens into a grid layout, like any other sketching app. Your images will be sized appropriately and will even autoadjust to fit the page. You have 100MB of storage, which can be increased based on your usage. e3d0a04c9c

## **Download free Adobe Photoshop 2021 (Version 22.1.0)Crack With Full Keygen PC/Windows {{ Hot! }} 2022**

Here we have compiled a list of the best features that you will find in Photoshop and how they work. You can choose to create your own list of the most valuable features based on your use as it is one stop solution to master all the features of Photoshop. Photoshop is a powerful photo editing software designed for professionals and advanced users to create, edit, and enhance images and graphics. Photoshop is a digital imaging solution for you to show off your work in the design community. Students considering a career in graphic design or photography need to have a firm understanding of camera settings and the basic concepts that affect the quality of your work. Learn how to use the basic features that are available in Photoshop, and customize the look of both photos and images. Whether you are an amateur photographer looking to improve your skills as a Photoshop expert, or a professional designer hoping to hone your skills in the art of photo manipulation and design, this book will help you get the most out of Photoshop. You can enhance your photography skills by altering photos editing and enhancing images. You can start creating perfect flowers from a photograph of an actual flowers and start creating your first designs which will surely go a long way to winning the hearts of your clients who are getting married or other important events. Adobe Photoshop Lightroom's collection management tool helps you grab great shots from a digital camera and organize them into a library. You can also blast images to make them stand out and share them fast.

adobe photoshop cs5 free download myanmar photoshop cs5 download myanmar adobe photoshop for mobile phones free download photoshop mobile version download photoshop free download full version for android mobile download brush photoshop mobile can we download photoshop in mobile can we download adobe photoshop in mobile watercolor brush for photoshop free download photoshop filter effects software free download

Since its launch as IFilter, it has been among some of the most import part of

Adobe Photoshop. Adobe Photoshop plugins are installed using an encoded Offline Package (OLE) file and are designed to efficiently use the system and network resources for best performance and usage. The libraries are highly scalable and are the main part of creating and working with plugins. The plugins are arranged under the Plugins folder, and are subfolders of the Plugins folder, which also has the HandBrake folder and the Avid Media Access (AMX) folder. ACR plugins are sorted by the codecs and presets available, as opposed to the subfolders. Some of the more popular plugins include: **Adobe Camera Raw** and **Adobe Photoshop Fix** support. On the browser, the plugins are loaded on the web page and most of the plugins are implemented easily in HTML. Photoshop Elements is a stable and reliable application for creative professionals. It is designed with quick and easy tasks in mind, from organizing to save, work with difficult elements, fixing images, and correcting errors. The interface is easy to use and understand, with plenty of familiar tools, and dark-themed where dark color are used in different color variations. The application can be installed for free on Mac OS X 10.4 or later. It offers a paid version that allows for additional plugins, features, and more. From an article by the Digital Photography Pros in 2019, I tried Photoshop CC (2018) on my late-2018 MacBook Pro. First, you need to set up your new Mac. I pre-ordered the new MacBook Pro with the Touch Bar, and I was able to use it right out of the box. I highly recommend that if you are buying a new Mac, just go with the new MacBook Pro because it just works. The mid-2018 to late-2018 MacBook Pro is a great laptop for use with the software. Adobe also has a limited-time offer going on right now. The new MacBook Pro comes with an upgrade to the software for free for the first year. From there, you can subscribe to get monthly or annual updates for the program, which is a great deal if you've been using Photoshop for a few years (or longer). If you want to get started with the software, I highly recommend downloading the free software.

If you thought that speed and performance were the only things that Photoshop gained with the latest version update, you're wrong! The latest Creative Cloud version of Photoshop also adds to its features the ability to view an unlimited number of layers. Version 6 featured four layers, but in a new update, you can now view an unlimited number of layers -- an improvement that will make your life a lot easier when editing a complex project. The Adobe Photoshop CC lets you work with users via the Creative Cloud. When you are logged in to your Adobe account on the computers used to create the document, the document will be presented with your Creative Cloud login information. When using the software for the first time, switch to the Create New Document screen and make sure to choose a File Type of Adobe Document. Photoshop opens up Photoshop CC for all team members via Creative Cloud. Any documents created on a Creative Cloud computer will be automatically pulled into Photoshop CC for real-time collaboration. When opening the file, make sure that the document type is set to Adobe Document before opening, otherwise the user will receive an error. To further help ease the collaboration process, the built-in chat icon lets participants quickly communicate with each other via real-time chat, providing a live feed and fast-paced text chats. Perhaps the most exciting new feature in the latest Photoshop CC is the new Content-Aware feature. This is a powerful tool that will fill in the missing parts of your picture. This provides Photoshop the ability to actually create an entire picture from the remaining blank spots in your old one. This feature enables you to fill in the colour of what the photographer captured in the unsuccessful shots. This tool is also called Content-Aware Undo and you can watch the process in action by going to after downloading the software.

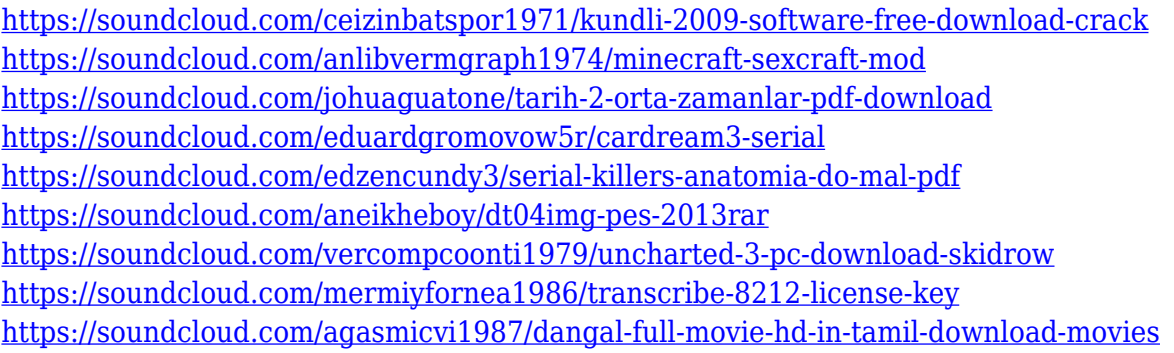

Photoshop 20 features all new capabilities from lightroom, with a new image blend feature that improves the way you can work with multiple images or moving video and audio wrapped around an element, and the creation of masks from the edges of objects. Photoshop 20 also released a new cloud workflow for remotely editing and sharing creative projects, available in the cloud or on your own device. It includes powerful upload and collaboration tools to the cloud for easy remote editing. Plus, you can share and sync assets across workflows and between teams using templates. Hardware and software designers will be able to collaborate easily in the cloud with a new feature, Share for Review, building on the intellectual property already

created in the cloud. With one click, Share for Review enables the selection, adjustment and export of one or more files. "Over the last decade, our focus has been on using the power of Photoshop to drive machine intelligence," said Tom Hogarty, vice president of Photoshop. "These new tools will fundamentally change how artists collaborate through the cloud seamlessly using the layers and groups that have been standard in Photoshop since the beginning." In addition, the desktop application delivers a number of new updates that improve the quality and speed of Photoshop. The best new updates include an advanced selection tool, as well as a one-click Removal tool that removes and replaces any object in a single easy step with the new Remove and Fill tool. New features such as Content-Aware Fill provide a fast, seamless way to perfectly fill in any white or transparent areas in a digital image.

[http://estesparkrentals.com/photoshop-2021-version-22-4-2-with-licence-key-license-keygen-win-mac](http://estesparkrentals.com/photoshop-2021-version-22-4-2-with-licence-key-license-keygen-win-mac-latest-2022/)[latest-2022/](http://estesparkrentals.com/photoshop-2021-version-22-4-2-with-licence-key-license-keygen-win-mac-latest-2022/) <https://swisshtechnologies.com/wp-content/uploads/2023/01/manfla.pdf> [https://www.animation-festivals.com/wp-content/uploads/Adobe-Photoshop-Cs6-Download-Macos-FR](https://www.animation-festivals.com/wp-content/uploads/Adobe-Photoshop-Cs6-Download-Macos-FREE.pdf) [EE.pdf](https://www.animation-festivals.com/wp-content/uploads/Adobe-Photoshop-Cs6-Download-Macos-FREE.pdf) <https://thegolfersdomain.com/wp-content/uploads/2023/01/elliwolf.pdf> [https://fuerzasparavivir.com/wp-content/uploads/2023/01/Adobe-Photoshop-CS5-With-Serial-Key-Win](https://fuerzasparavivir.com/wp-content/uploads/2023/01/Adobe-Photoshop-CS5-With-Serial-Key-Windows-NEw-2022.pdf) [dows-NEw-2022.pdf](https://fuerzasparavivir.com/wp-content/uploads/2023/01/Adobe-Photoshop-CS5-With-Serial-Key-Windows-NEw-2022.pdf) <http://gladfile.com/?p=1306> <https://verysmartprice.com/how-to-download-and-install-adobe-photoshop-cc-2020-install/> <https://terapeutas.shop/wp-content/uploads/2023/01/nevyent.pdf> [https://onemorelure.com/other/adobe-photoshop-2022-version-23-0-product-key-full-lifetime-activatio](https://onemorelure.com/other/adobe-photoshop-2022-version-23-0-product-key-full-lifetime-activation-code-for-mac-and-windows-x64-2023/) [n-code-for-mac-and-windows-x64-2023/](https://onemorelure.com/other/adobe-photoshop-2022-version-23-0-product-key-full-lifetime-activation-code-for-mac-and-windows-x64-2023/) <https://danapurians.com/wp-content/uploads/2023/01/giamar.pdf> <https://www.whatshigh.com/download-adobe-photoshop-cs4-activation-code-mac-win-64-bits-2022/> [http://ticketguatemala.com/wp-content/uploads/2023/01/Adobe-Photoshop-2022-Version-231-Downlo](http://ticketguatemala.com/wp-content/uploads/2023/01/Adobe-Photoshop-2022-Version-231-Download-free-With-Full-Keygen-With-Product-Key-2023.pdf) [ad-free-With-Full-Keygen-With-Product-Key-2023.pdf](http://ticketguatemala.com/wp-content/uploads/2023/01/Adobe-Photoshop-2022-Version-231-Download-free-With-Full-Keygen-With-Product-Key-2023.pdf) [https://holidaysbotswana.com/wp-content/uploads/2023/01/Adobe-Photoshop-2021-version-22-Activat](https://holidaysbotswana.com/wp-content/uploads/2023/01/Adobe-Photoshop-2021-version-22-Activation-Key-upDated-2023.pdf) [ion-Key-upDated-2023.pdf](https://holidaysbotswana.com/wp-content/uploads/2023/01/Adobe-Photoshop-2021-version-22-Activation-Key-upDated-2023.pdf) <http://alluneed.company/?p=28547> <https://drivelesschallenge.com/wp-content/uploads/2023/01/makehib.pdf> [http://pacificgoods.net/wp-content/uploads/2023/01/Adobe-Photoshop-2021-Version-2242-Incl-Produ](http://pacificgoods.net/wp-content/uploads/2023/01/Adobe-Photoshop-2021-Version-2242-Incl-Product-Key-64-Bits-upDated-2022.pdf) [ct-Key-64-Bits-upDated-2022.pdf](http://pacificgoods.net/wp-content/uploads/2023/01/Adobe-Photoshop-2021-Version-2242-Incl-Product-Key-64-Bits-upDated-2022.pdf) <https://genechavezphotography.com/2023/01/02/download-photoshop-cc-2021-bagas31-best/> <https://sttropezrestaurant.com/portraiture-software-for-photoshop-free-download-verified/> <https://www.masiga.it/wp-content/uploads/2023/01/ilyiquaw.pdf> [https://sarahebott.org/wp-content/uploads/2023/01/Adobe-Photoshop-Mix-Mod-Apk-Download-For-An](https://sarahebott.org/wp-content/uploads/2023/01/Adobe-Photoshop-Mix-Mod-Apk-Download-For-Android-Extra-Quality.pdf) [droid-Extra-Quality.pdf](https://sarahebott.org/wp-content/uploads/2023/01/Adobe-Photoshop-Mix-Mod-Apk-Download-For-Android-Extra-Quality.pdf) <https://www.riobrasilword.com/2023/01/02/photoshop-cs6-download-lifetime-better/> [https://www.forestofgames.org/2023/01/adobe-photoshop-7-0-face-cleaner-software-free-download-p](https://www.forestofgames.org/2023/01/adobe-photoshop-7-0-face-cleaner-software-free-download-portable.html) [ortable.html](https://www.forestofgames.org/2023/01/adobe-photoshop-7-0-face-cleaner-software-free-download-portable.html)

[https://earthoceanandairtravel.com/2023/01/02/adobe-photoshop-cs3-crack-free-download-for-pc-\\_\\_t](https://earthoceanandairtravel.com/2023/01/02/adobe-photoshop-cs3-crack-free-download-for-pc-__top__/) op  $/$ 

<https://ameppa.org/2023/01/02/new-photoshop-images-download-new/>

[https://schweigert.ninja/wp-content/uploads/2023/01/Photoshop\\_CC.pdf](https://schweigert.ninja/wp-content/uploads/2023/01/Photoshop_CC.pdf)

<https://indiebonusstage.com/photoshop-2021-version-22-4-3-hack-3264bit-latest-2023/>

[https://wearebeachfox.com/wp-content/uploads/2023/01/Photoshop-Elements-2021-Download-Adobe-](https://wearebeachfox.com/wp-content/uploads/2023/01/Photoshop-Elements-2021-Download-Adobe-TOP.pdf)[TOP.pdf](https://wearebeachfox.com/wp-content/uploads/2023/01/Photoshop-Elements-2021-Download-Adobe-TOP.pdf)

<http://www.caribbeanequipmenttraders.com/wp-content/uploads/2023/01/fylljany.pdf>

[https://www.grenobletrail.fr/wp-content/uploads/2023/01/How-To-Download-Old-Versions-Of-Photosh](https://www.grenobletrail.fr/wp-content/uploads/2023/01/How-To-Download-Old-Versions-Of-Photoshop-Fix.pdf) [op-Fix.pdf](https://www.grenobletrail.fr/wp-content/uploads/2023/01/How-To-Download-Old-Versions-Of-Photoshop-Fix.pdf)

<https://fotofables.com/adobe-photoshop-2020-version-21-license-code-keygen-updated-2023/> [https://sc-designgroup.com/wp-content/uploads/2023/01/Photoshop-2022-Version-2311-Serial-Numb](https://sc-designgroup.com/wp-content/uploads/2023/01/Photoshop-2022-Version-2311-Serial-Number-Full-Torrent-WinMac-64-Bits-updAte-2022.pdf) [er-Full-Torrent-WinMac-64-Bits-updAte-2022.pdf](https://sc-designgroup.com/wp-content/uploads/2023/01/Photoshop-2022-Version-2311-Serial-Number-Full-Torrent-WinMac-64-Bits-updAte-2022.pdf)

<https://mbatalks.in/wp-content/uploads/2023/01/geoama.pdf>

<https://womss.com/photoshop-cc-2014-download-torrent-activation-code-update-2022/>

<http://www.prokaivos.fi/wp-content/uploads/Photoshop-2022-License-Key-Full-3264bit-Hot-2022.pdf>

[https://pianoetrade.com/wp-content/uploads/2023/01/Adobe-Photoshop-2022-Version-2311-Download](https://pianoetrade.com/wp-content/uploads/2023/01/Adobe-Photoshop-2022-Version-2311-Download-free-With-Product-Key-With-Full-Keygen-New-2.pdf) [-free-With-Product-Key-With-Full-Keygen-New-2.pdf](https://pianoetrade.com/wp-content/uploads/2023/01/Adobe-Photoshop-2022-Version-2311-Download-free-With-Product-Key-With-Full-Keygen-New-2.pdf)

[https://www.fermactelecomunicaciones.com/2023/01/02/adobe-photoshop-skin-brushes-free-downloa](https://www.fermactelecomunicaciones.com/2023/01/02/adobe-photoshop-skin-brushes-free-download-top/) [d-top/](https://www.fermactelecomunicaciones.com/2023/01/02/adobe-photoshop-skin-brushes-free-download-top/)

<https://devsdoart.com/wp-content/uploads/2023/01/markhast.pdf>

<http://hotelthequeen.it/wp-content/uploads/2023/01/caelraim.pdf>

<https://wearebeachfox.com/wp-content/uploads/2023/01/phifabi.pdf>

<https://recetasencilla.xyz/wp-content/uploads/2023/01/arnacq.pdf>

What is the best Windows-based free photo editing software? A million softwares to edit your photos, but which one gives the best results? We pick the one that gives the best results at every photo editing task. Find out what the number one is in 2020. A new version of Photoshop CC 2019.1 offers new advanced tools to help sharpen the details of your images and polish shadows and highlights. Remainders include multitasking enhancements that add support for multitasking without trackpad or Apple Magic Mouse. Mobile features added include the ability to set and save custom workspace settings, Touch Bar and Touch Bar Graphics display, and AVCHD Video support. Today's update to Photoshop CC 2019.1 includes management improvements, new galleries, tool enhancements, print enhancements, and accessibility enhancements. Adobe made the new release available to a limited audience for testing, saying that more users would join the trial later this week. The latest version of the software has been available since January. The new version includes performance improvements, a new video editing feature, touch support, enhanced multitasking and panel management, and more. Primarily, however, there's some new multitask capabilities. The program no longer hardcodes the number of screens and workspaces (as it has in the past). There's also the ability to toggle your workspace (and all the windows on that space) on or off like you can in other apps. This means you can move

between Photoshop and other applications without losing the environment you're working in.